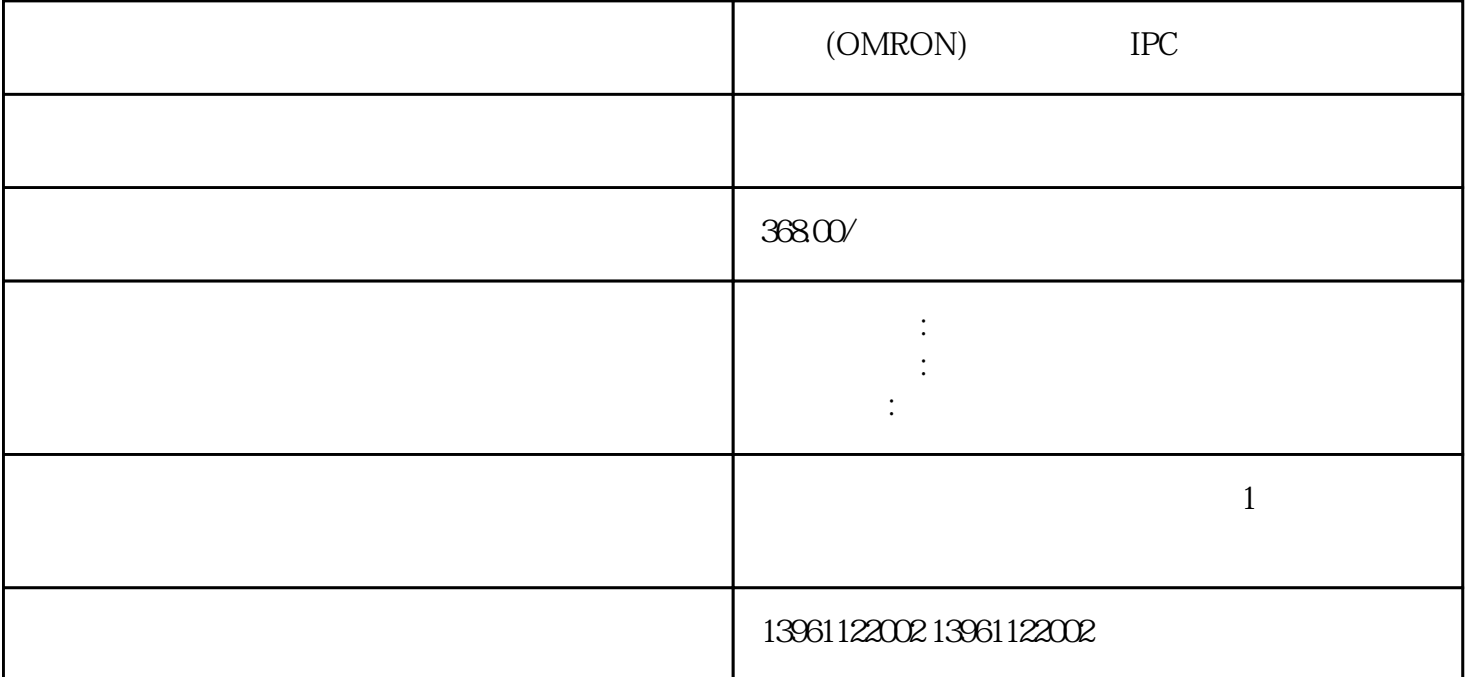

 $\lambda$ 

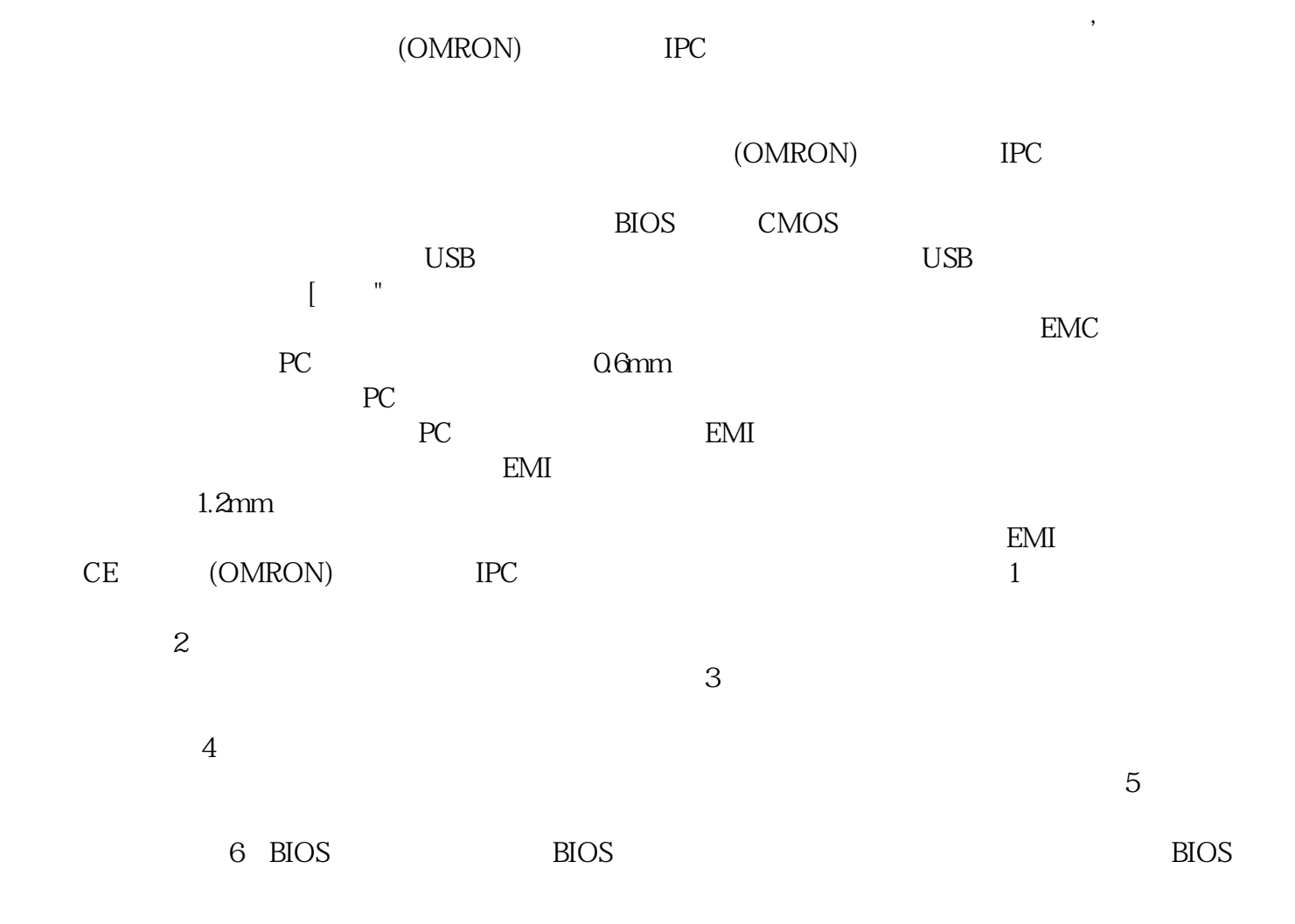

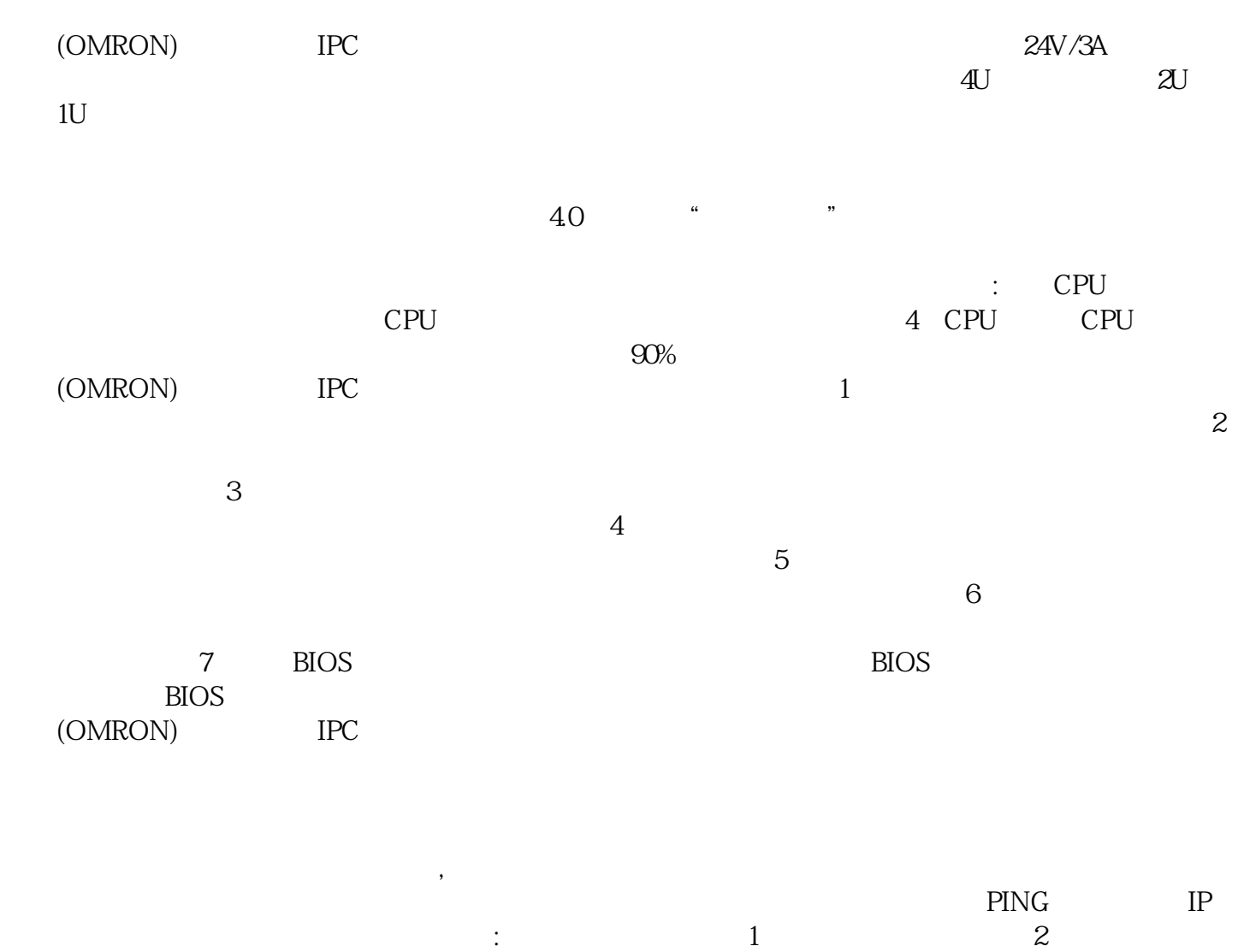

 $7$ 

afrwetdfdd